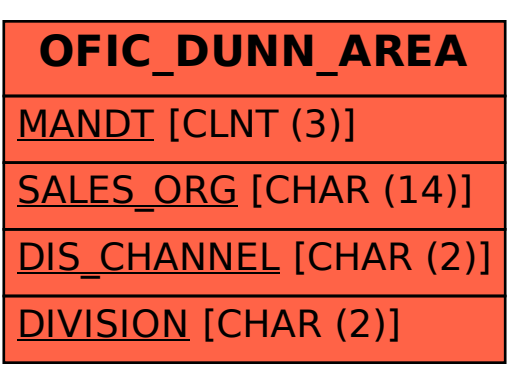

SAP ABAP table OFIC DUNN AREA {Customizing Orgfinder: Dunning Area}